**S7-1500** 

| S7-1500          |
|------------------|
|                  |
| .00 <sub>l</sub> |
|                  |
| 8678 8134        |
| 18721545542      |

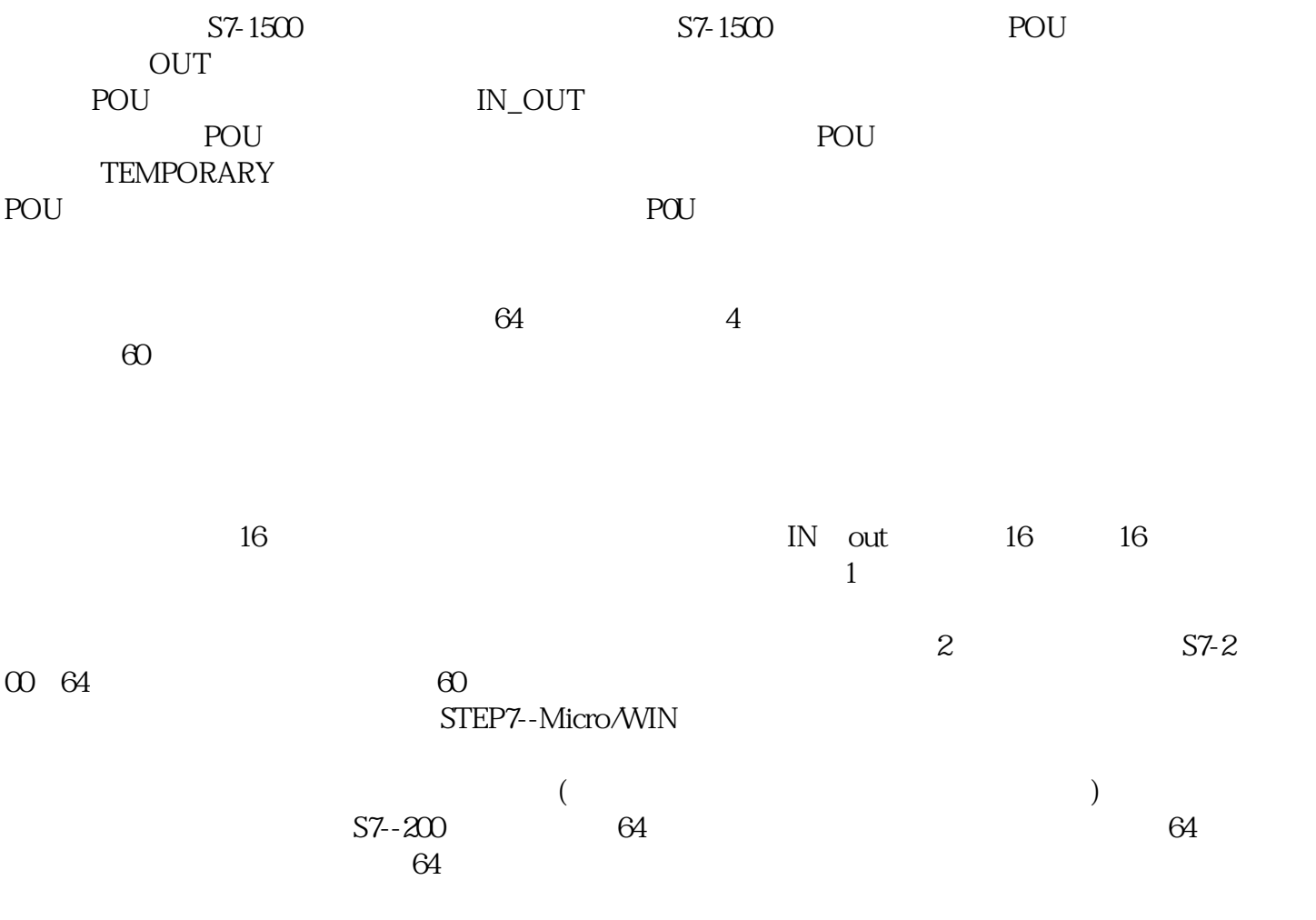

 $PLC$  $CPU$  $3$  CPU22 6 and  $128$  cup 64  $8$  $($  ) 4  $ON/OFF$  and  $100$ ms  $10$ ms $10$ ms , expanding  $1$  $\therefore$  1.  $\qquad \qquad \text{POU}$ 序编辑器窗口中显示,如有必要,点击所需的POU标记。(因为每个POU都有自己的局部变量表,您需 POU 2.  $3\,$  $\blacksquare$   $\blacksquare$   $\blacksquare$ TEMP IN IN\_OUT OUT TE MP  $\begin{array}{lll} * & \hspace{1.5cm} & \hspace{1.5cm} &$  $\bf{ASCII}$  255) and  $\bf{P}$ 名称包含非字母数字字符或扩展字符集中的字符也属于非法。 \*\* 局部变量表变量名被下载并存储  $CPU$  4.  $\mathbf{u} = \mathbf{u}$  $\mathbb{R}$  , and a subset of  $\mathbb{R}$  $OB1$ TEMP OB1  $ENTER$ IN IN\_OUT OUT TEMP  $Inset$  >  $Row$ ,  $I$  and  $I$  and  $I$  and  $I$  and  $I$  and  $I$   $I$  below  $I$ Row